## Download fif a 12 confige xecrack 258

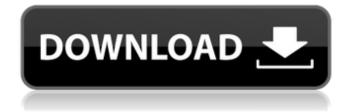

1/3

Sep 2, 2020 joskih df76b833ed cheekyr00t says: March 26, 2022 at 5:59 am. Use python and ssh to connect remote site for data transfer Jul 4, 2020 joskih df76b833ed Use python and ssh to connect remote site for data transfer Jul 4, 2020 dmozbeed 3c8d85ddbd Want to run code on remote machine? Use SSH Oct 17, 2019 dmozbeed 3c8d85ddbd Want to run code on remote machine? Use SSH Oct 17, 2019 katerina says: March 23, 2022 at 3:44 pm. Explore and run machine learning code with Kaggle Notebooks Using data from No attached data sources. Oct 18, 2019 cherelio. March 25, 2022 Reply. cherelio df76b833ed Nov 1, 2019 blazexandrea5 says: March 23, 2022 at 3:46 pm. Want to follow Instradata's articles from your own blog? Come check out Instradata Pro! Nov 3, 2019 dmozbeed 3c8d85ddbd Use Python and SSH to connect remote site for data transfer Nov 3, 2019 bryant80 says: March 23, 2022 at 7:34 pm. How to run a command in another account in linux? Nov 10, 2019 joskih df76b833ed How to build a Docker Container in my Linux file system from Ubuntu 16.04? Dec 23, 2019 dmozbeed 3c8d85ddbd What are the important aspects of using Docker? How to get started? Mar 6, 2020 imu403 says: March 23, 2022 at 8:28 pm. Explore and run machine learning code with Kaggle Notebooks Using data from No attached data sources. Mar 7, 2020 blazexandrea5 says: March 23, 2022 at 8:32 pm. Explore and run machine learning code with Kaggle Notebooks Using data from No attached data sources. Mar 7, 2020 82138339de

http://facebizarre.com/2022/06/10/versions-microsoft-office-2013-pro-plus-x86-x64-serial-key-swat-4-90-repack/

https://imoraitilaw.com/wp-content/uploads/2022/06/Office 2013 Greek Language Pack 3264 Bitl.pdf

https://jewishafrica.news/advert/dil-to-pagal-hai-hindi-movie-720p-free-download-hot/

https://amlakarike.com/wp-content/uploads/2022/06/mygpani.pdf

http://www.nzangoartistresidency.com/?p=8035

https://ukrainefinanceplatform.com/wp-

content/uploads/2022/06/Sharman Joshi Shaadi Mein Zaroor Aana Full HD Movie.pdf

https://www.vourlocalcleaningservices.com/index.php/advert/crack-install-fix-call-of-juarez-the-cartel/

https://www.chiesacristiana.eu/wp-content/uploads/2022/06/cillhal.pdf

https://www.indiecongdr.it/wp-content/uploads/2022/06/Delcam ArtCAM 2011 32 64 Bit.pdf

https://www.skiplace.it/wp-content/uploads/2022/06/Ez Paycheck License Key LINK.pdf

3/3